# **AVM20 Dimensional Measurement Software**

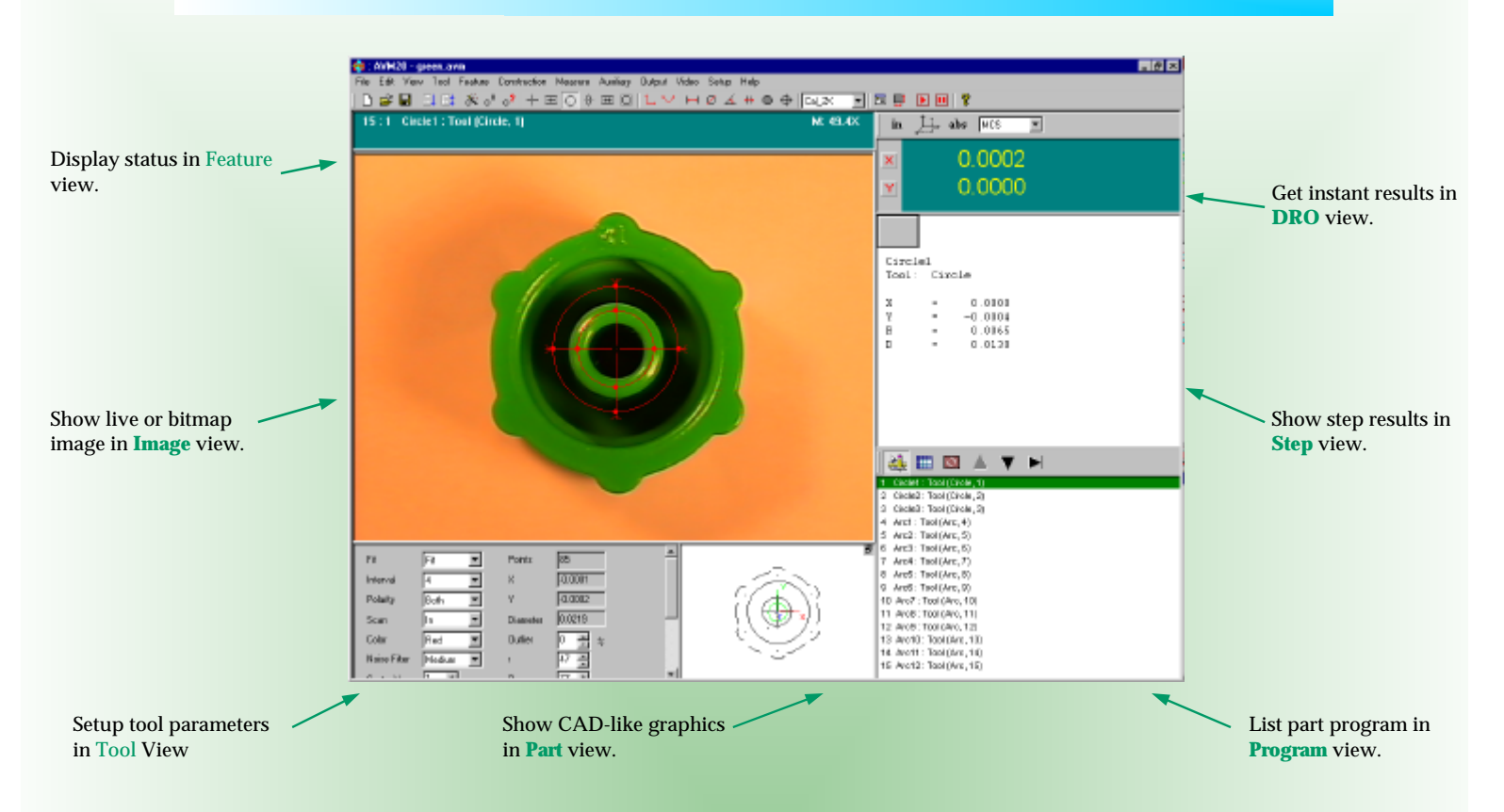

# he AVM20 software from ZView is a PC-based field of view dimen-

sional measurement software that turns a conventional microscope into a powerful measurement station. The software uses the latest digital image processing technology to analyze video images for dimensional measurement. It then compares the measurement to nominal values and tolerances to identify conditions of non-conformance. The software can also be integrated to your application.

The software is for Windows 95/98/M, Windows NT 4.0 and Windows 2000/XP. It takes the advantage of the latest operating systems and provides you a familiar, graphical environment to complete your measurement. The software can be easily linked to other Windows applications, such as spreadsheets and SPC packages. The AVM20 tolerance functions conform to ASME Y14.5M 1994.

The software is designed for image documentation, product inspection and quality control. The software provides a full range of functions for image capture, measurement, archival, image comparison, image and result output. The software is easy to use and it will deliver reliable and repeatable precision measurement results on the hardware of your choice.

# **ZView Inc.**

5151 Oceanus Drive, Suite 108, Huntington Beach, CA 92649 Tel. (714) 892-7481 Fax. (714) 892-7451 Web: http//www.zview.com E-Mail: info@zview.com

# **Main AVM20 Features**

- Off-line or on-line measurement. Stand alone or integrated into your applications.
- Advanced edge detection for accurate measurement.
- Easy dimensional measurement with CAD-like graphics.
- Inch or millimeter units, Cartesian and Polar coordinates setting.
- Datum reference frame for alignment and tolerance.
- Part program play back.
- Save, open, run and edit part program capability.
- Up to 32000 points per feature.
- Group editing.
- Color or B/W image acquisition, archiving and retrieval.
- Image annotation and comparison.
- Live image or bitmap image processing.
- Image Overlay with image, text or edge points.
- TWAIN support.
- Real-time linked to spreadsheet.
- Flexible data format for SPC and post processing.
- International language support.
- On-line help.

# **Features and Functions**

### **File**

# • New

- Open • Save
- Save As
- Properties
- Run
- 
- Run Step<br>• Run Repe • Run Repeat
- Recent Files
- Exit

- Format
- DDE Link
- Save Results
- Print Results
- Edge Points

# **Setup**

- System Setup
- Lock Tool X
- Lock Tool Y
- **Calibration**

# **Tool**

- Find **Teach** 
	- Copy
- Test
- Update
- Edit
- Crosshair Tool
- Edge Tool
- Circle Tool
- Arc Tool
- Linewidth Tool
- Slot Tool
- Area Tool
- Focus Tool

- **Auxiliary** • Comment
- Prompt
- Calibrate X
- Calibrate Y
- Set Calibration
- Camera

Crosshair Too: Manual define a single

**Image Tools**

Edge Tool: Automatically find all

Circle Tool: Automatically find all

Arc Tool: Automatically find all

Linewidth Tool: Automatically find all points on two parallel edges.

Area Tool: Automatically find the area and centroid of an area.

Slot Tool: Automatically find the

points on four sides.

mine the best focus.

Focus Tool: Focus Bar help to deter-

points on an edge.

points on a circle.

points on a radius.

point.

### • Area **Position**

**Measure** • Edit • Distance • Circle **Linewidth** • Angle

- **Circularity**
- Concentricity
- Straightness
- Angularity
- Parallelism
- **Perpendicularity**

# **View**

- Zoom In
- Zoom Out
- Zoom Window
- Zoom All • Zoom View
- 
- Show Drawing Bar
- Show Annotation

Focus 372.9 : 3... [3]

## **Video**

- Live Image
- Capture
- Open Image
- Open Collection
- Import Image<br>• Histogram • Histogram
- 
- Pixel • Enlarge
- Maximize
- Reference
- Overlay
- Subtract
- Blink
- Compare • Copy Image
- Save Image
- Save Collection

• About

- Print Setup
- Print Preview

# • Print

## **Help**

• Help

• Frame • Offset

**Construction** • Zero

- Project
- Mirror<br>• Rotate
- Rotate
- Parallel<br>• Intersect **Intersect**
- Bisect

**Annotation** • Color Line Width

• Text • Line<br>• Arro • Arrow • Circle • Rectangle • Ellipse • Polygon • Curve

- Perpendicular
	-
- **Duplication** Set Break Point **Output** • Slot Tool • Parallelism • Subtract • Clear Break Point

### **Feature**

**Edit** • Setup **Modify Insert** • Delete Select All • Remove Last • Rename • Print • Cancel

- Tool • Relative Tool
- Point
- **Line**
- Arc
- Circle
- **Results**

# RevElphone | DDC | Gasal Yay Trust  $\overline{z}$ Data Perio **Issue Fisik** Sut Exclus Cancel

### Flexible and indenpendent result formats for various outputs.

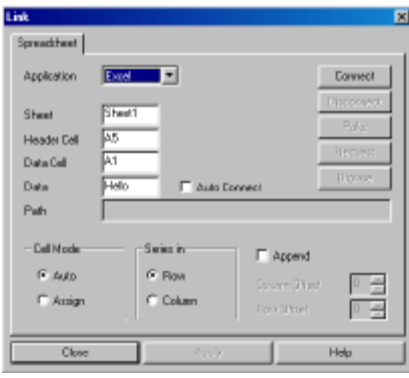

Seamless and real-time link to spreadsheet.